## -、使用電腦應用內聯網方法:

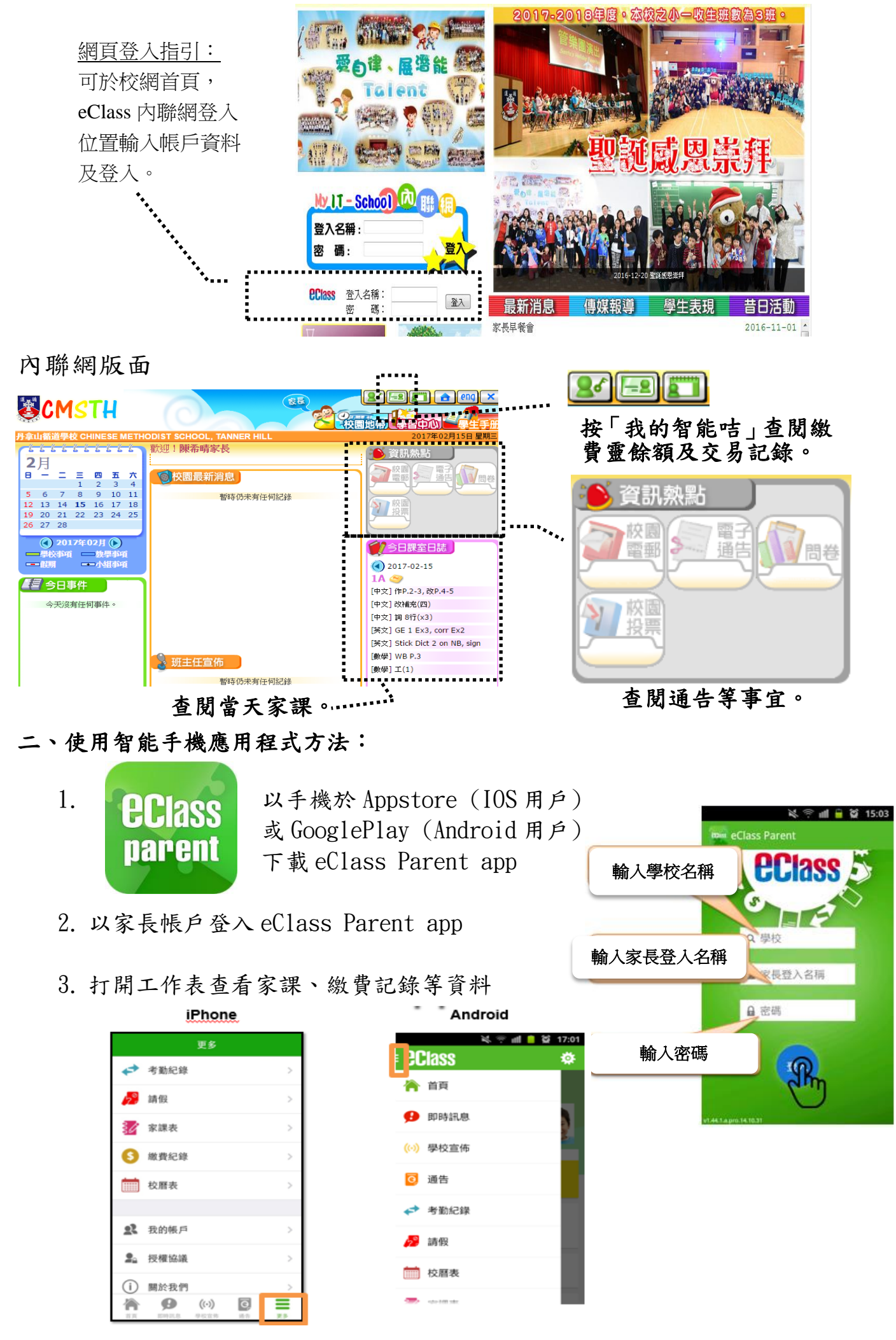